# **G-Invoicing – Pull Features or BizApps**

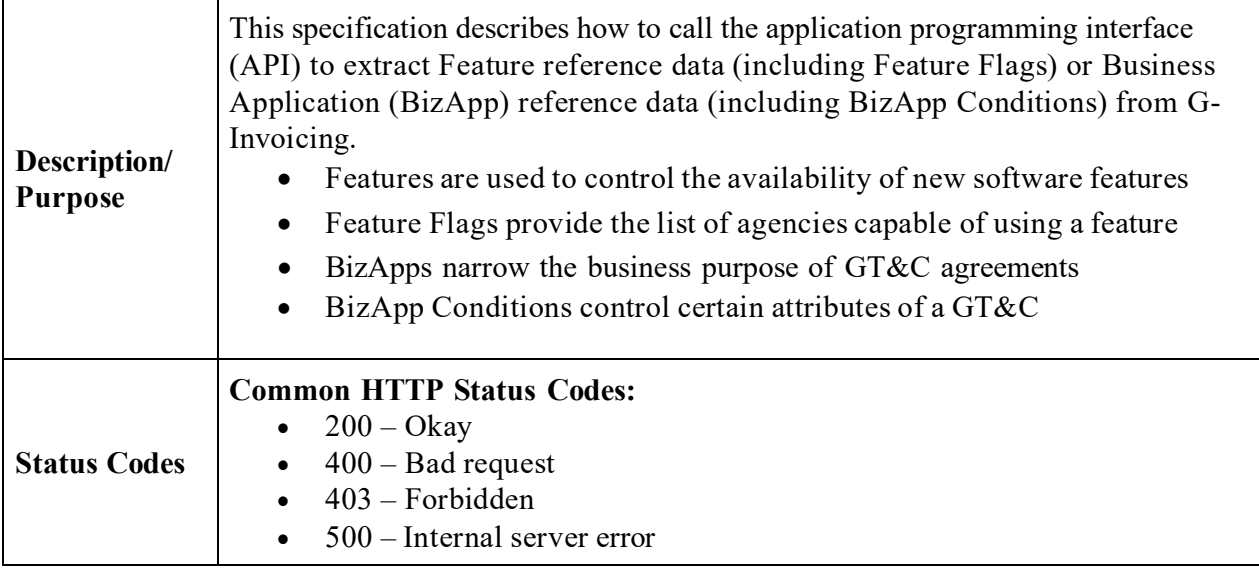

### **Summary**

These two REpresentational State Transfer (REST) services provide data in JavaScript Object Notation (JSON) format to an external agency partner. One resource is available to pull all Feature reference data and Feature Flags. A second service returns BizApp reference data and BizApp Conditions. Clients must have a certified Partner ID (see note below) and System ID, but there is no other authorization requirement.

There are no Federal Intragovernmental Data Standards(FIDS) for Feature or BizApp information. JSON constraints and sample JSON may be obtained following the [OpenAPI | Swagger Editor](https://www.fiscal.treasury.gov/files/g-invoice/g-Invoicing-openapi-specification-swagger-editor-instructions.pdf) instructions to view [Feature Service 1\\_0](https://www.fiscal.treasury.gov/files/g-invoice/Feature-Service.json) or BizApp Service 1\_0. Two examples of a Feature are "Batch Order Upload" and "GTC Revert". Two examples of a BizApp are "Standard Order Processing" and "GSA Fleet Leasing (7600EZ)".

More information about how [Feature](https://www.fiscal.treasury.gov/files/g-invoice/feature-mgt-and-bizapp-specifications.pdf)s and BizApps are employed may be found within the Feature [Management and BizApp](https://www.fiscal.treasury.gov/files/g-invoice/feature-mgt-and-bizapp-specifications.pdf) presentation on the [G-Invoicing](https://www.fiscal.treasury.gov/g-invoice/) website.

*Note: Only an authorized Partner ID (and accompanying System ID) will elicit a response from G-Invoicing. See the [System Integration Guide](https://www.fiscal.treasury.gov/files/g-invoice/G-InvoicingSystemIntegrationGuide1.0.pdf) or [G-Invoicing Playbook](https://www.fiscal.treasury.gov/files/g-invoice/g-invoicingplaybook.pdf) for information on how to partner with G-Invoicing, or contact us at [IGT@fiscal.treasury.gov](mailto:IGT@fiscal.treasury.gov)*

### **Entity Relationships**

The data structures for Features and BizApps intersect. Two basic rules are that all BizApps are Features, but not every Feature is a BizApp. The connector between these two data sets is the Feature Code contained in the BizApp data, which points to a Feature. Agency readiness to use a particular BizApp on a GT&C may be viewed through the Requesting and Servicing Agency Account IDs (aka, Feature Flags) associated with the Feature. BizApp Type (e.g., STD, EZ) dictates the type of documents allowed under a GT&C.

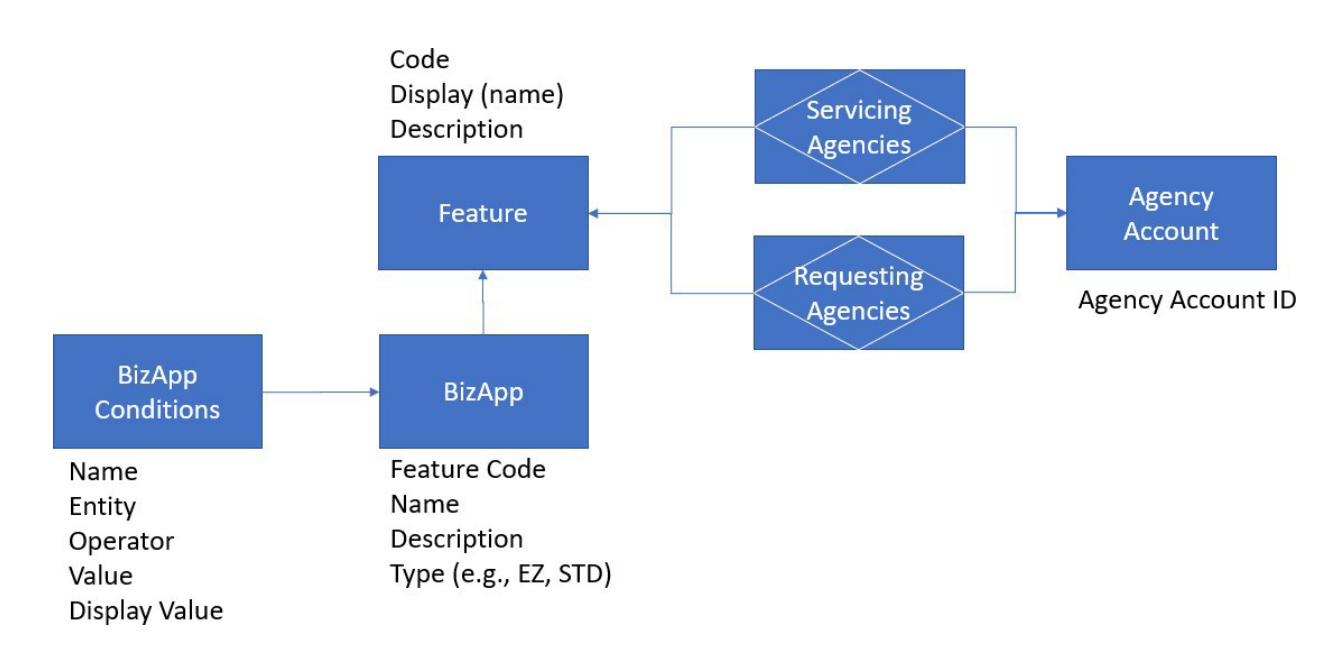

Another important relationship is from Agency Account to the General Terms and Conditions (GT&C) agreement (not depicted above). The JSON body of a Pull GT&C response contains the Agency Account IDs for the Requesting and Servicing partners. Knowing these two IDs allows for G-Invoicing and agency systems to determine which Features are available for use under a specific GT&C agreement.

# **Resources**

## **1. Get Feature Flags**

This endpoint allows systems to extract all reference data describing G-Invoicing's Features, along with agency Feature Flags indicating agency availability to use each Feature as a requesting partner and (separately) as a servicing partner.

The response contains all active Features, and each feature is available to 0:M (zero-to-many) agencies, separately on the requesting side and on the servicing side. The JSON for Feature Service 1 0 is structured as such.

### **HTTP method: GET**

**Path:** /ginv/services/v1\_0/feature/feature-flags/

#### **Request:**

#### **Parameters**

Name: systemId Description: Identifies the system that is exchanging data with G-Invoicing In: header Type: string [100] Required: true

#### **Example**

GET /ginv/services/v1\_0/feature/feature-flags/ Host: [ws.igt.fiscal.treasury.gov](http://www.igt.fiscal.treasury.gov/) Accept: application/json Accept Encoding: gzip, deflate Connection: Keep-Alive

### **2. Get BizApps**

This endpoint allows systems to extract all reference data describing G-Invoicing's Business Applications, along with BizApp Conditions which control certain attributes under a GT&C (e.g., maximum value of an EZ 10K invoice must be less than or equal to \$10,000).

The response contains all active BizApps and all active BizApp Conditions. The JSON for BizApp Service 1 0 is structured as such.

**HTTP method: GET**

Path: /ginv/services/v1\_0/reference/bizapp/

**Request:**

**Parameters**

Name: systemId Description: Identifies the system that is exchanging data with G-Invoicing In: header Type: string [100] Required: true

#### **Example**

GET/ginv/services/v1\_0/reference/bizapps/ Host: [ws.igt.fiscal.treasury.gov](http://www.igt.fiscal.treasury.gov/) Accept: application/json Accept Encoding: gzip, deflate Connection: Keep-Alive

# **Revision History**

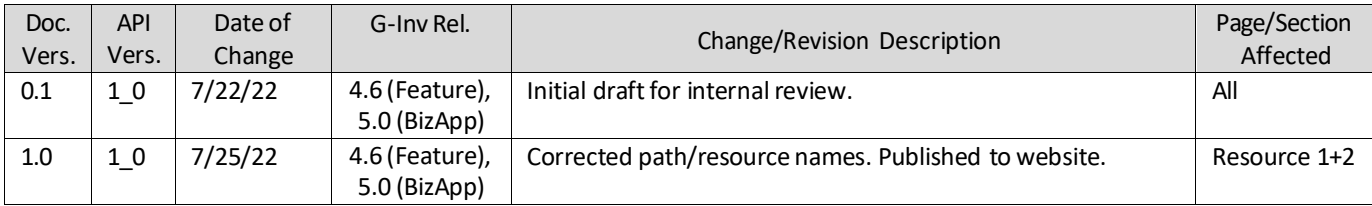

### *End of Specification*